### **Лекція 4**

# **Розробка фільтрів з нескінченною імпульсною характеристикою (БІХфільтрів)**

#### **1. Вступ**

Реальні цифрові БІХ-фільтри характеризуються наступним рекурсивним рівнянням:

$$
y(n) = \sum_{k=0}^{\infty} h(k)x(n-k) = \sum_{k=0}^{N-1} b_k x(n-k) - \sum_{k=1}^{M} a_k y(n-k)
$$
 (1)

де *h*(*k*) - імпульсна характеристика фільтра, тривалість якої теоретично нескінченна,  $b_k$  і  $a_k$  - коефіцієнти фільтра,  $x(n)$  і  $y(n)$  - вхід та вихід фільтра. Передатна функція БІХ-фільтра записується так:

$$
H(z) = \frac{b_0 + b_1 z^{-1} + \dots + b_N z^{-N}}{1 + a_1 z^{-1} + \dots + a_M z^{-M}} = \frac{\sum_{k=0}^{N} b_k z^{-k}}{1 + \sum_{k=1}^{M} a_k z^{-k}}
$$
(2)

Важливою складовою процесу розробки БІХ-фільтра є пошук таких значень коефіцієнтів  $b_k$  і  $a_k$ , щоб певні аспекти характеристик фільтра, наприклад, частотна характеристика, поводилися певним чином. Рівняння БІХ-фільтрів наведені у формулах (1) та (2).

У рівнянні (1) поточна вихідна вибірка *y*(*n*) є функцією минулих виходів  $y(n-k)$ , а також поточної та минулих вхідних вибірок  $x(n-k)$ , тобто БІХфільтр - це певна система із зворотним зв'язком. Переваги БІХ-фільтрів пояснюються саме гнучкістю, яку забезпечує зворотний зв'язок. Наприклад, БІХ-фільтр зазвичай вимагає менше коефіцієнтів, ніж КІХ-фільтр при ідентичному наборі специфікацій, тому БІХ-фільтри використовуються тоді, коли важливими є різкі зрізи характеристики. Ціною цього є потенційна нестійкість БІХ-фільтра, крім того, якщо при розробці не вжити належних заходів, можливе значне зниження продуктивності.

Передатну функцію БІХ-фільтра *H*(*z*) , подану у формулі (2), можна факторизувати таким чином:

$$
H(z) = \frac{K(z - z_1)(z - z_2)...(z - z_N)}{(z - p_1)(z - p_2)...(z - p_M)}
$$
(3)

де  $\mathcal{Z}_1, \mathcal{Z}_2, \ldots$  – нулі  $H(z)$ , тобто ті значення *z*, за яких  $H(z)$  стає рівною нулю, а  $p_1, p_2, \ldots$  – полюси  $H(z)$ , тобто. значення *z*, у яких  $H(z)$  нескінченна.

Графік полюсів і нулів передавальної функції називається діаграмою нулів і полюсів і є зручним засобом представлення та аналізу фільтра на комплексній площині. Щоб фільтр був стійким, всі його полюси повинні лежати всередині одиничного кола (або збігатися з нулями на одиничному колі). На положення нулів обмежень немає.

# **2. Етапи розробки цифрових БІХ-фільтрів**

Розробку БІХ-фі.тьтрів можна умовно розбити на п'ять основних етапів.

1. Складання специфікації фільтра, в якій розробник задає передатну функцію фільтра (наприклад, вказує, що потрібен фільтр нижніх частот) і бажану продуктивність.

2. Апроксимація або розрахунок коефіцієнтів, коли вибирається один з доступних методів та обчислюються значення коефіцієнтів  $b_k$  і  $a_k$ , передавальної функції *H*(*z*) , яка відповідає специфікаціям, запропонованим на етапі 1.

3. Вибір відповідної структури, що фільтрує, в яку переводиться передатна функція. Зазвичай у БІХ-фільтрах використовуються паралельна структура та/або каскади блоків другого та/або першого порядку.

4. Аналіз помилок, які можуть виникнути при поданні коефіцієнтів фільтра та виконанні арифметичних операцій, що фігурують при фільтрації, за допомогою кінцевого числа бітів.

5. Реалізація, яка включає побудову апаратного забезпечення та/або написання програмного коду плюс виконання власне фільтрації.

Ці етапи зведені на рис. 1. Як видно з малюнка, п'ять етапів є незалежними, і вони завжди виконуються у зазначеному порядку. Фактично існують методи, у яких другий, третій та четвертий етапи об'єднані. У той самий час описаний підхід гарантує успішний результат, іноді, щоправда, цього потрібно кілька ітерацій, у яких повторюється чи кілька етапів.

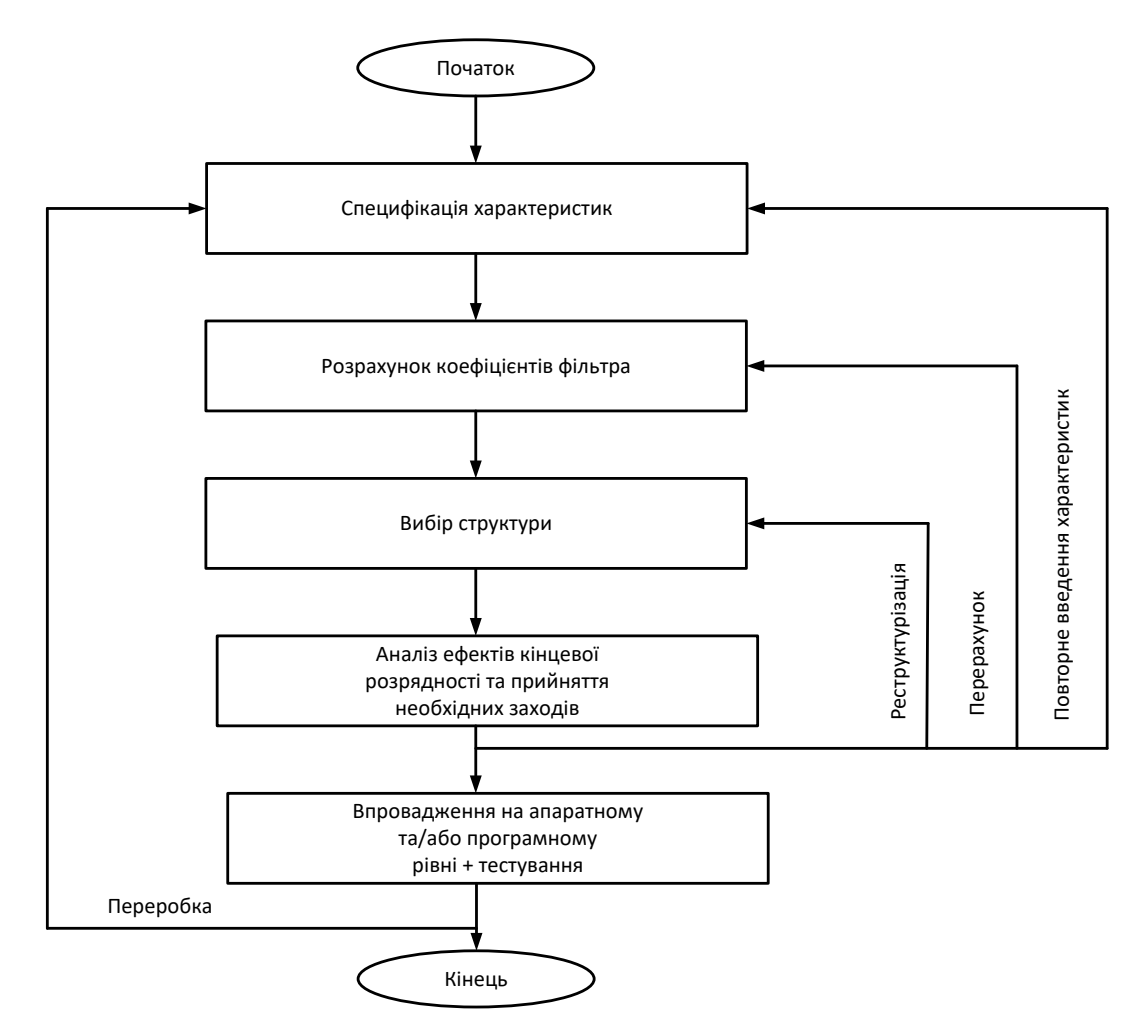

Рис. 1. Етапи розробки цифрових фільтрів

## **3. Специфікація продуктивності**

Як і більшість інших технологічних завдань, розробка БІХ-фільтрів починається зі складання списку вимог до продуктивності. У специфікаціях повинні вказуватися 1) характеристики сигналу (тип джерел та одержувачів даних, інтерфейс введення-виведення, швидкості передачі даних та довжини слів, а також частоти, що становлять практичний інтерес); 2) частотна характеристика фільтра (бажані амплітудні та/або частотні характеристики плюс їх допуски (якщо є), швидкість роботи); 3) спосіб реалізації (наприклад, як комп'ютерна програма мовою високого рівня або система на основі процесора ЦОС, тут же вибирається процесор обробки сигналів та режим фільтрації (реальний або модельний час)); 4) інші умови розробки (такі як вартість та дозволене погіршення сигналу під час проходження через фільтр). Взагалі, більшість із наведених вище вимог залежить від конкретного додатка. Розробник може не мати достатньо інформації, щоб спочатку повністю визначити фільтр, але бажано задати максимально багато вимог, оскільки це полегшує процес розробки.

У частотно-вибіркових фільтрів, таких як фільтри нижніх частот і смугові фільтри, специфікація частотної характеристики часто визначається формою

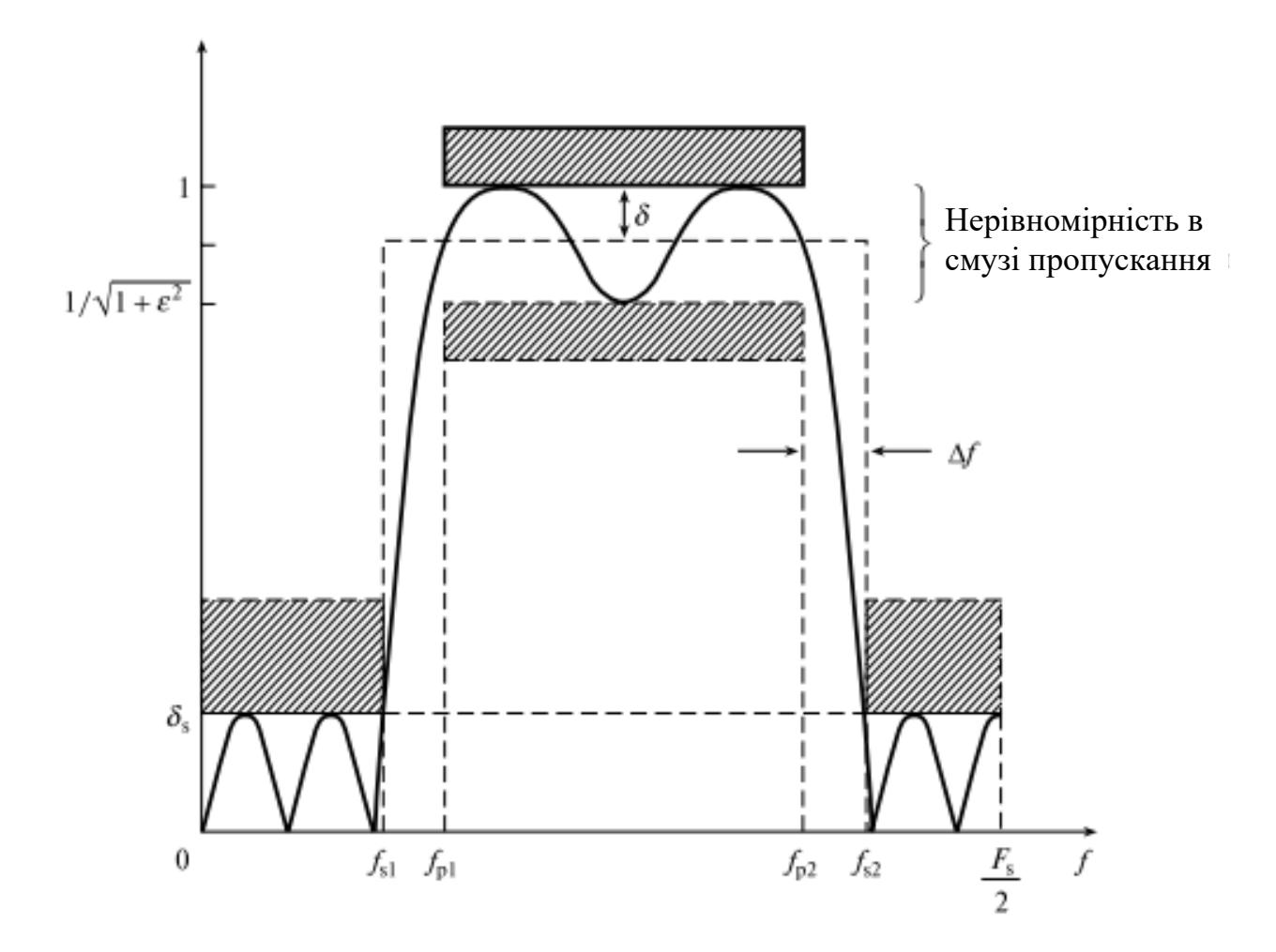

Рис. 2. Схема допусків для смугового фільтра БІХ

Заштриховані горизонтальні смуги позначають допуски. Для визначення частотної характеристики зазвичай використовуються такі параметри

З рис. 3 інтерес представляють такі параметри:

 $\varepsilon^2$  – параметр нерівномірності у смузі пропускання;

*<sup>p</sup>* – амплітуда відхилень у смузі пропускання;

*s* – амплітуда відхилень у смузі придушення;

 $f_{_{p1}}$ і  $f_{_{p2}}$  — граничні частоти смуги пропускання;

 $f_{s1}$  і  $f_{s2}$  – граничні частоти смуги придушення;

 $F<sub>s</sub>$  – частота дискретизації.

Граничні частоти часто наводяться у нормованій формі, тобто, як частки

частоти дискретизації ( $f$  /  $F_s$ ), але далі ми задаватимемо їх у звичайних одиницях частоти, Гц або КГц, Амплітуди відхилень у смузі пропускання та придушення можна виразити як звичайні числа або як величини в децибелах: амплітуда відхилень (нерівномірність) у смузі пропускання в децибелах дорівнює

$$
A_p = 10\lg(1 + \varepsilon^2) = -20\lg(1 + \delta_p). \tag{4,a}
$$

а амплітуда відхилень (загасання) у смузі придушення в децибелах виражається так:

$$
A_s
$$
загасання в смузі придушення) = - 20lg  $\delta_s$ , (4,6)

Як обговорювалося у лекції 2 (див. також рис. 2) для БІХ-фільтрів нерівномірність у смузі пропускання - це різниця між мінімальним та максимальним відхиленням у смузі пропускання. Для КІХ-фільтрів нерівномірність у смузі пропускання це різниця між ідеальною характеристикою та максимальним (або мінімальним) відхиленням у смузі пропускання. Отже, під час обговорення БІХ-фільтрів ми будемо говорити "нерівномірність у смузі пропускання", маючи на увазі "подвоєна амплітуда відхилення характеристики в смузі пропускання".

### **4. Методи розрахунку коефіцієнтів БІХ-фільтрів**

На цьому етапі спочатку вибирається метод апроксимації, який потім використовується для розрахунку значень коефіцієнтів  $b_k$  і  $a_k$  у рівнянні (2), при яких специфікації частотної характеристики, отримані першому етапі розробки, будуть задоволені.

Для простого отримання коефіцієнтів БІХ-фільтра можна розумно розмістити полюси і нулі на комплексній площині, щоб фільтр, що виходить в результаті, мав необхідну частотну характеристику. Даний підхід, відомий як метод розташування нулів і полюсів, корисний тільки при розробці простих фільтрів, наприклад, вузькосмугових режекторних фільтрів, де параметри фільтра (такі як нерівномірність у смузі пропускання) не обов'язково ставити точно. Більш ефективний підхід - спочатку розробити аналоговий фільтр, що задовольняє бажаної специфікації, а потім перетворити його на еквівалентний цифровий. Більшість цифрових БІХ-фільтри розробляються саме так. Даний підхід отримав широке розповсюдження тому, що зараз у літературі є маса інформації по аналоговими фільтрами, яку можна використовувати при розробці цифрових фільтрів. Три найбільш поширені методи конвертації аналогових фільтрів в еквівалентні цифрові є метод інваріантного перетворення імпульсної характеристики, узгоджене *z*-перетворення та білінійне *z*перетворення.

# **5. Розрахунок коефіцієнтів фільтра шляхом розміщення нулів та полюсів**

### **5.1. Основні концепції та приклад розробки**

Якщо в деяку точку комплексної площини помістити нуль, частотна характеристика у цій точці дорівнюватиме нулю. Полюс, з іншого боку, породжує максимум (рис. 3). Полюси, розташовані близько до одиничного кола, дають великі піки, тоді як нулі, що розташовані близько до одиничного кола або лежать на ньому, дають мінімуми характеристики. Отже, стратегічне розміщення полюсів та нулів на комплексній площині дозволяє отримати простий фільтр нижніх частот чи інший частотно-вибірковий фільтр.

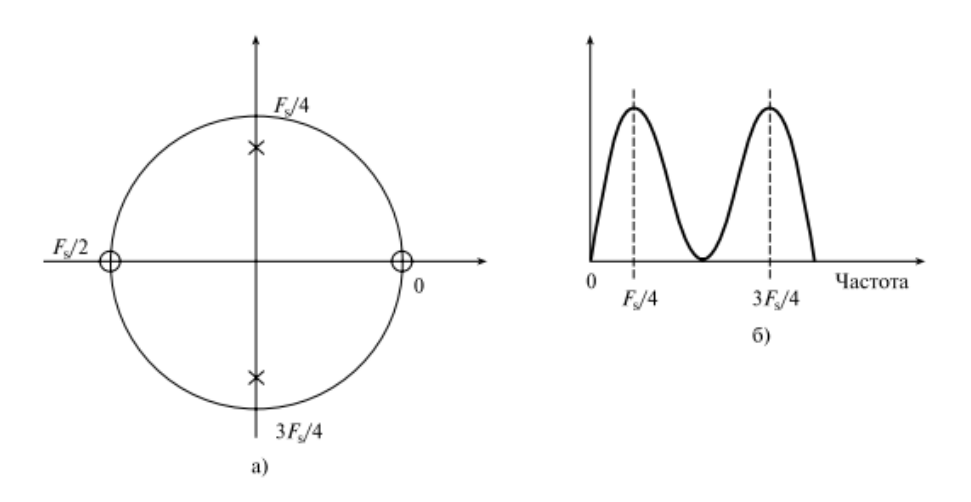

Рис. 3. Діаграма нулів та полюсів простого фільтра ( а); схематичне зображення частотної характеристики цього фільтра ( б)

При розробці фільтра варто пам'ятати один важливий момент: щоб коефіцієнти фільтри були дійсними, полюси та нулі повинні або бути дійсними, або утворювати комплексно пов'язані пари. Проілюструємо описаний спосіб на прикладах.

## **Приклад 1**

Ілюстрація розрахунку коефіцієнтів фільтра за допомогою простого методу нулів та полюсів. Потрібний цифровий смуговий фільтр, який відповідає наступним специфікаціям:

1) повна режекція сигналу на 0 та 250 Гц;

2) вузька смуга пропускання, центрована на 125 Гц;

3) ширина смуги пропускання за рівнем 3 дБ дорівнює 10 Гц.

Вважаючи частоту дискретизації, що дорівнює 500 Гц, визначте передатну функцію фільтра, відповідним чином розташувавши на комплексній площині полюси та нулі, і запишіть різницеве рівняння.

### *Рішення*

Спочатку потрібно визначити, де на комплексній площині помістити полюси та нулі. Оскільки повна режекція вимагається на 0 і 250 Гц, у відповідних точках комплексної площини слід помістити нулі. Ці точки лежать на одиничному колі в місцях, що відповідають кутам 0° і 360° · 250/500 = 180°. Щоб смуга пропускання була центрована на 125 Гц, потрібно помістити полюс у точках ±360 ° 125/500 = ± 90 °. Щоб коефіцієнти були дійсними, потрібна пара комплексно-спряжених полюсів.

Радіус *r* полюсів визначається бажаною шириною смуги. Для визначення приблизної ширини смуги (*шс*) при *r* > 0,9 використовується наступне співвідношення:

$$
r \approx 1 - (u c / F_s) \pi \tag{5}
$$

У цьому прикладі *шс* =10 Гц і  $F_s$  = 500 Гц, звідки  $r = 1 - (10/500)\pi = 0.937$ . Діаграма нулів і полюсів, що виходить, зображена на рис. 4 а.

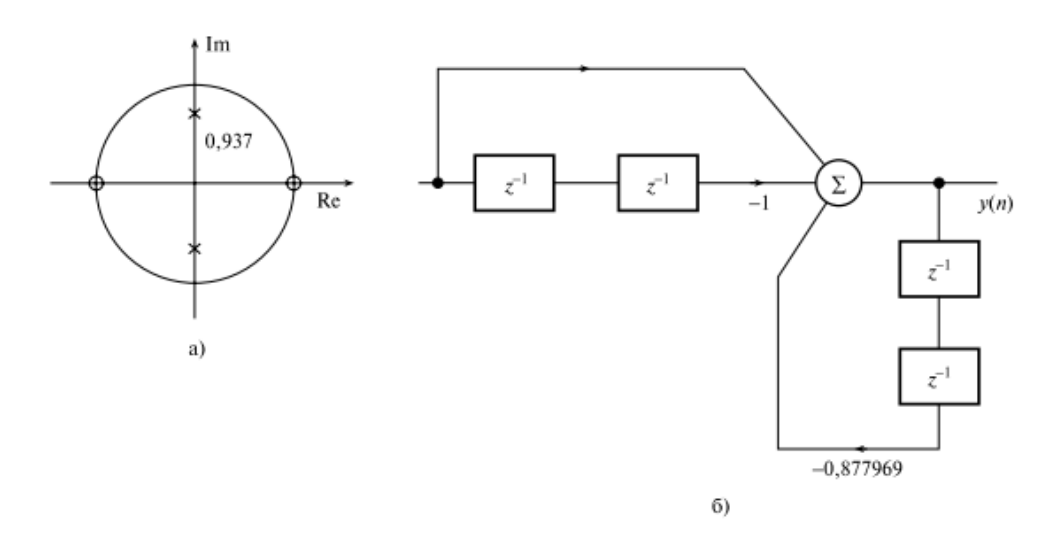

Рис. 4. Діаграма нулів та полюсів (а). Блок-схема фільтра (б)

За допомогою цієї діаграми записуємо передатну функцію:

$$
H(z) = \frac{(z-1)(z+1)}{(z-re^{i\pi/2})(z-re^{-i\pi/2})} =
$$
  
= 
$$
\frac{z^2 - 1}{z^2 + 0.877969} = \frac{1 - z^{-2}}{1 + 0.877969z^{-2}}
$$

Різницеве рівняння:

$$
y(n) = -0,877969y(n-2) + x(n) - x(n-2).
$$

Порівнюючи передатну функцію *H*(*z*) із загальним рівнянням БІХ-фільтрів (2), знаходимо, що фільтр є блоком другого порядку з наступними коефіцієнтами:

$$
b_0 = 1
$$
  $a_1 = 0$   
\n $b_1 = 0$   $a_2 = 0,877969$   
\n $b_2 = -1$ 

### **Приклад 2**

*Розрахунок коефіцієнтів режекторного фільтра шляхом розміщення нулів та полюсів*. За допомогою методу розміщення нулів та полюсів отримайте передатну функцію та різницеве рівняння простого цифрового режекторного фільтра, що задовольняє наступним специфікаціям:

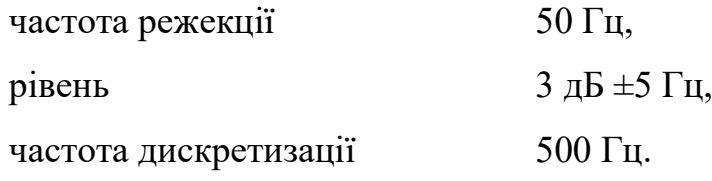

*Рішення*

– Для режекції компонента на частоті 50 Гц помістимо пару комплексних нулів у точках одиничного кола, відповідних 50 Гц, тобто. у точках з кутовими координатами 360 ° · 50/500 =  $\pm$  36 °.

– Щоб отримати вузькосмуговий режекторннй фільтр і покращити амплітудну характеристику по обидва боки від частоти режекції, помістимо пару комплексно-спряжених полюсів на радіусі *r* < 1. Ширина смуги режекції визначається положенням полюсів. Використовуємо те саме співвідношення, що й у прикладі 1, і отримаємо *r* = 0,9372.

– Діаграма нулів та полюсів наведена на рис. 5 а.

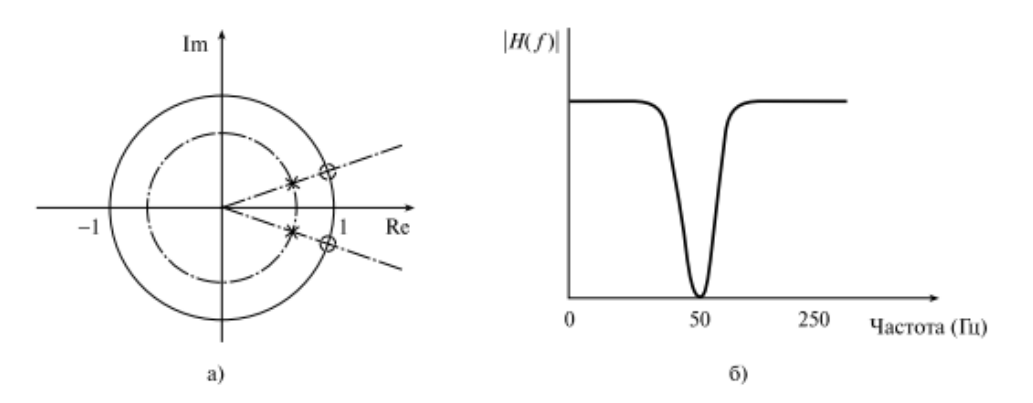

Рис. 5. Діаграма нулів та полюсів фільтра з прикладу 2 (а); відповідна частотна характеристика ( б)

З малюнка знаходимо передатну функцію:

$$
H(z) = \frac{\left[z - \exp(-i36^\circ)\right]\left[z - \exp(i36^\circ)\right]}{\left[z - 0,937\exp(-36^\circ)\right]\left[z - 0,9372\exp(36^\circ)\right]} =
$$
  
= 
$$
\frac{z^2 - 1,6180z + 1}{z^2 - 1,5164z + 0,8783} = \frac{1 - 1,6180z^{-1} + z^{-2}}{1 - 1,5164z^{-1} + 0,8783z^{-2}}
$$

Різницеве рівняння:

 $y(n) = x(n) - 1,6180x(n - 1) + x(n - 2) + 1,5164y(n - 1) - 0,8783y(n - 2).$ 

Порівнюючи вид *H*(*z*) з формулою (2), знаходимо, що режекторний фільтр має наступні коефіцієнти:

$$
b_0 = 1 \n b_1 = -1,6180 \n a_2 = 0,8783 \n b_2 = 1
$$

**6. Розрахунок коефіцієнтів методом інваріантного перетворення імпульсної характеристики**

### **6.1. Основні концепції та приклад розробки**

У даному методі за допомогою перетворення Лапласа з відповідної аналогової передавальної функції *H*(*s*) одержують імпульсну характеристику *h*(*t*) . Потім *h*(*t*) дискретизується, а функція, що виходить *h*(*nT*) (де *Т* – інтервал дискретизації) піддається *z*-перетворенню і дає бажану передатну функцію *H*(*z*) . Нижче цей метод ілюструється на прикладах.

### **Приклад 3**

*Ілюстрація методу інваріантного перетворення імпульсної характеристики*. За допомогою методу інваріантного перетворення імпульсної характеристики оцифруйте простий аналоговий фільтр з передавальною функцією

$$
H(s) = \frac{C}{s - p}.
$$
 (6)

Рішення

Імпульсна характеристика *h*(*t*) знаходиться через зворотне перетворення Лапласа:

$$
h(t) = L^{-1}|H(s)| = L^{-1}\left(\frac{C}{s-p}\right) = Ce^{pt},
$$

де 1 *L* означає зворотне перетворення Лапласа. Відповідно до методу інваріантного перетворення імпульсної характеристики імпульсна характеристика еквівалентного цифрового фільтра *h*(*nT*) дорівнює *h*(*t*) у дискретні моменти часу *t* = *nТ*, *n* = 0,1,2,..., тобто.

$$
h(nt) = h(t)\Big|_{t=nT} = Ce^{pnT}.
$$

Передатна функція *H*(*z*) знаходиться як результат дії *z* - перетворення на  $h(nT)$ :

$$
H(z) = \sum_{n=0}^{\infty} h(nT) z^{-n} = \sum_{n=0}^{\infty} c e^{pnT} z^{-1} = \frac{c}{1 - e^{pT} z^{-1}}.
$$

Отже, використовуючи наведений результат, можна записати:

$$
\frac{C}{s-p} \to \frac{C}{1 - e^{pT} z^{-1}}.
$$
\n(7)

Щоб застосувати метод інваріантного перетворення імпульсної характеристики до БІХ - фільтрів високих порядків (наприклад, фільтрів *М*-го порядку) з простими полюсами, передатну функцію *H*(*s*) спочатку потрібно розкласти на прості дроби (таке розкладання описує ланцюг фільтрів з єдиним полюсом):

$$
H(s) = \frac{C_1}{s - p_1} + \frac{C_2}{s - p_2} + \dots + \frac{C_M}{s - p_M} = \sum_{K=1}^{M} \frac{C_K}{s - p_K}.
$$
 (8)

де  $p_{K}$  – полюси функції  $H(s)$ . Кожен член у правій частині рівняння (8) має вигляд як у формулі (6), так що перетворення (8) правомірне. Отже,

$$
\sum_{K=1}^{M} \frac{C_K}{s - p_K} \to \sum_{K=1}^{M} \frac{C_K}{1 - e^{p_K T} z^{-1}}.
$$
\n(9)

БІХ-фільтри високих порядків зазвичай реалізуються як каскад або паралельна структура стандартних фільтруючих блоків другого порядку. Отже, особливий інтерес представляє варіант *М* = 2. Тут перетворення (9) має вигляд

$$
\frac{C_1}{s-p_1} + \frac{C_2}{s-p_2} \rightarrow \frac{C_1}{1-e^{p_1T}z^{-1}} + \frac{C_2}{1-e^{p_2T}z^{-1}} =
$$
\n
$$
= \frac{C_1 + C_2 - (C_1e^{p_2T} + C_2e^{p_1T})z^{-1}}{1 - (e^{p_1T} + e^{p_2T})z^{-1} + e^{(p_1+p_2)T}z^{-2}}
$$
\n(10)

Якщо полюси  $p_1$  i  $p_2$  – комплексно-спряжені, то  $C_1$  i  $C_2$  також будуть комплексно-спряженими, і рівняння (10) зводиться до такого виду

$$
\frac{C}{1 - e^{p_1 T} z^{-1}} + \frac{C_1^*}{1 - e^{p_1^* T} z^{-1}} = \frac{2C_{re} - [C_{re} \cos(p_{im} T) + C_{im} \sin(p_{im} T)] 2e^{p_r T} z^{-1}}{1 - 2e^{p_r T} \cos(p_{im} T) z^{-1} + e^{2p_r T} z^{-2}}.
$$
(11)

де  $C_{re}$  і  $C_{im}$  - дійсна і уявна частини  $C_{im}$ ,  $p_{re}$  і  $p_{im}$ – дійсна і уявна частини  $p_{\rm 1}^{\rm }$ , а  $\rm{\ast}$  означає "комплексно-спряжене".

Для більшості практичних БІХ - фільтрів, які можна реалізувати за схемою інваріантного перетворення імпульсної характеристики, для отримання коефіцієнтів передавальної функції достатньо перетворень (7), (10) та (11). У додатку є програма мовою C для обчислення коефіцієнтів фільтрів за описаною

схемою, а наведений нижче приклад допоможе проілюструвати цю концепцію.

#### **Приклад 4**

*Застосування методу інваріантного перетворення імпульсної характеристики у створенні фільтрів*. Потрібно розробити цифровий фільтр, що апроксимує наступну нормовану аналогову передатну функцію:

$$
H(s) = \frac{1}{s^2 + \sqrt{2}s + 1}.
$$

Використовуючи метод інваріантного перетворення імпульсної характеристики, отримайте передатну функцію *H*(*z*) цифрового фільтра, припускаючи, що частота зрізу за рівнем 3 дБ дорівнює 150 Гц і частота дискретизації 1,28 кГц.

#### *Рішення*

Перед тим як застосовувати метод інваріантного перетворення імпульсної характеристики, слід масштабувати нормовану передатну функцію. Для цього *s* змінюється на  $s/\alpha$  де  $\alpha = 2\pi \times 150 = 942,4778$ , в результаті чого фільтр отримає бажану характеристику. Отже,

$$
H'(s) = H(s) \Big|_{s=s/\alpha} = \frac{\alpha^2}{s^2 + \sqrt{2}\alpha s + \alpha^2} = \frac{C_1}{s - p_1} + \frac{C_2}{s - p_2},
$$

де

$$
p_1 = \frac{-\sqrt{2\alpha(1-i)}}{2} = -666,4324(1-i), p_2 = p_1^*;
$$
  

$$
C_1 = -\frac{\alpha}{\sqrt{2}}i = -666,4324i; C_2 = C_1^*.
$$

Оскільки полюси комплексно-спряжені, для отримання передавальної функції дискретного часу *H*(*z*) використовується перетворення (11). У даному завданні  $C_{re}$  = 0,  $C_{im}$  = -666,4324,  $p_{im}T$  = 0,5207,  $p_{re}T$  = -0,5207,  $e^{p_{re}T}$  = 0,5941, sin( $p_{im}T$ ) = 0,4974), cos( $p_{im}T$ ) = 0,8675 та  $e^{p_{re}T}$  = 0,3530. Підставляючи ці значення рівняння (11), отримуємо *H*(*z*) :

$$
H(z) = \frac{393,9264z^{-1}}{1 - 1,0308z^{-1} + 0,3530z^{-2}}.
$$

.

Якщо в наведене рівняння підставити  $z = e^{i\omega T}$ , значення  $H(z)$  на частоті  $\omega =$ 0 дорівнюватиме 1223, що приблизно дорівнює частоті дискретизації. Взагалі таке велике посилення притаманно фільтрів, реалізованих за схемою інваріантного перетворення імпульсної характеристики, і підсилення передавальної функції приблизно дорівнює частоті дискретизації, тобто. 1/*Т* (наслідок дискретизації частотної характеристики). Щоб зменшити підсилення та уникнути переповнення при реалізації фільтра, *H*(*z*) часто множиться на *Т* (або ділиться на частоту дискретизації). При такому підході в даному завданні отримаємо наступну передатну функцію:

$$
H(z) = \frac{0,3078z^{-1}}{1 - 1,0308z^{-1} + 0,3530z^{-2}}.
$$

Таким чином,

 $b_1 = 0$   $a_1 = -1,0308$  $b_1 = 0,3078$   $a_2 = 0,3530$ 

Альтернативний метод усунення впливу частоти дискретизації на підсилення фільтра — це робота з нормованими частотами. Тоді в останньому прикладі можна використовувати  $T = 1$  i  $\alpha = 2\pi \times 150/1280 = 0,7363$ . Підставляючи ці значення в рівняння (11), відразу отримуємо вказану вище бажану передатну функцію. Важливою перевагою роботи з нормованими частотами є використання значно більш простих чисел. Це також означає, що результати можна узагальнити; відповідна блок-схему фільтра наведена на рис. 6.

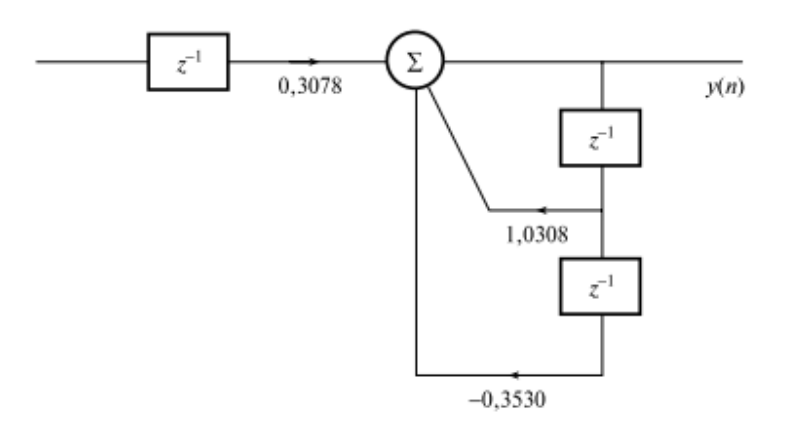

Рис. 6. Блок-схема фільтра з прикладу 4

# **6.2. Метод інваріантного перетворення імпульсної характеристики: резюме**

1. Визначити нормовану характеристику аналогового фільтра *H*(*s*) , що задовольняє специфікаціям бажаного частотного фільтра.

2. При необхідності розкласти Н(в) *H*(*s*) на елементарні дроби, щоб спростити наступний етап.

3. Застосувати *z*- перетворення до кожного дробу та отримати вираз у формі (9).

4. Отримати *H*(*z*) , згрупувавши результати п. 3 у члени другого порядку і,

можливо, один член першого порядку. Якщо використовується реальна частота дискретизації, *H*(*z*) слід помножити на *Т*.

# **6.3. Метод інваріантного перетворення імпульсної характеристики: зауваження**

1. Імпульсна характеристика дискретного фільтра  $h(nT)$ ідентична характеристиці аналогового фільтра *h*(*t*) у дискретні моменти часу *t* = *n*Т, *n* = 0,1,...; див., наприклад, рис.7. Саме тому метод називається інваріантним перетворенням імпульсної характеристики.

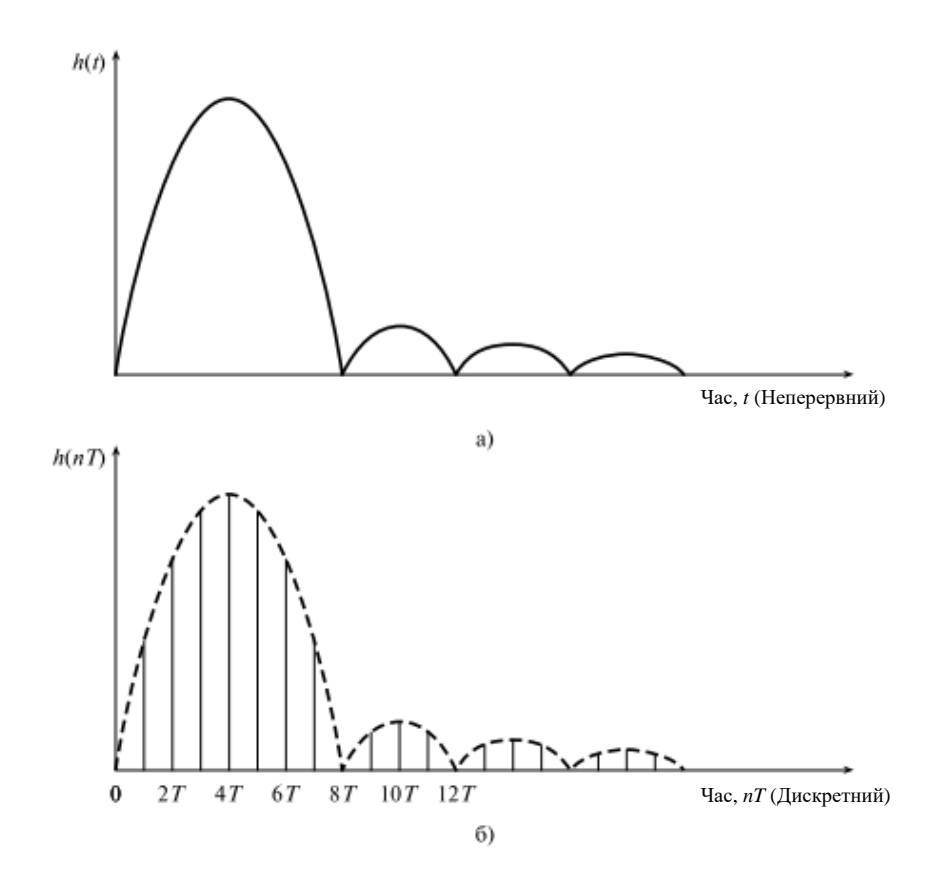

Рис. 7. Порівняння імпульсної характеристики а) аналогового фільтра *h*(*t*) та б) еквівалентного цифрового фільтра *h*(*nT*) . У методі інваріантного перетворення імпульсної характеристики дві характеристики ідентичні в моменти взяття вибірок

2. На частотну характеристику дискретного фільтра, побудованого за схемою інваріантного перетворення імпульсної характеристики, впливає частота дискретизації. Щоб частотна характеристика була ближчою до характеристики еквівалентного аналогового фільтра, необхідна досить велика частота дискретизації.

3. Як і для систем дискретизованих даних, спектр фільтра з інваріантним перетворенням імпульсної характеристики, відповідний *H*(*z*) , аналогічний

спектру вихідного аналогового фільтра *H*(*s*) , але повторюється з періодом, рівним частоті дискретизації, як показано на рис. 8, викликаючи таким чином накладення спектрів. У той же час, якщо характеристика вихідного аналогового фільтра має досить різкі зрізи, або якщо ширина смуги характеристики аналогового фільтра була обмежена перед застосуванням методу інваріантного перетворення імпульсної характеристики, накладення буде незначним. Цього ж ефекту можна досягти, збільшивши частоту дискретизації. Робимо висновок, що метод варто використовувати для фільтрів нижніх частот з дуже різкими зрізами і незначним накладенням, оскільки при таких умовах частота дискретизації розумно велика. Цей метод не підходить для фільтрів верхніх частот або режекторних фільтрів, якщо додатково не використовується фільтр захисту від накладання спектрів.

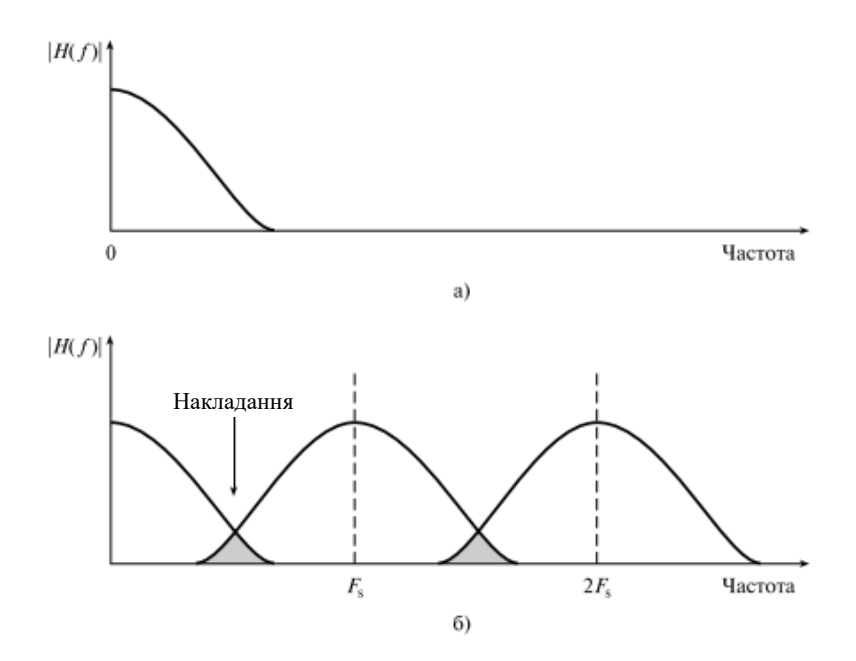

Рис. 8. спектр аналогового фільтра (а); спектр еквівалентного цифрового фільтра, отриманого методом інваріантного перетворення імпульсної характеристики, на якому ідеальний ефект накладання ( б)

#### **7. Розрахунок коефіцієнтів за допомогою узгодженого** *z***-перетворення**

#### **7.1. Основні концепції та приклади розробки**

Узгоджене *z*-перетворення дозволяє перетворити аналоговий фільтр в еквівалентний цифровий. У даному методі кожен полюс і нуль аналогового фільтра безпосередньо перекладаються з *s*– на *z*-площину (комплексну площину):

$$
s - a \rightarrow (1 - z^{-1} e^{aT}). \tag{12}
$$

де *Т* – період дискретизації. Перетворення (12) відображає полюс (або нуль), що знаходиться в точці *s* = *a s*- площини, полюс (або нуль) комплексної площини, що знаходиться в точці  $z = e^{aT}$ .

Для аналогових фільтрів високих порядків передатна функція має кілька полюсів та/або нулів, які потрібно відобразити з *s*– на *z*-площину. Для аналогового фільтра найвищого порядку з різними полюсами та нулями передатну функцію можна записати у такому вигляді:

$$
H(s) = \frac{(s-z_1)(s-z_2)...(s-z_M)}{(s-p_1)(s-p_2)...(s-p_N)}.
$$
\n(13)

де  $z_k$  і  $p_k$  - нулі та полюси  $H(s)$  відповідно.

Далі на кожен множник діємо узгодженим *z*-перетворенням:

$$
(s - z_k) \to (1 - z^{-1} e^{z_k T}).
$$
  
\n
$$
(s - p_k) \to (1 - z^{-1} e^{p_k T}).
$$

У БІХ-фільтрах високого порядку основною складовою є фільтруючий блок другого порядку. Отже, особливий інтерес представляє випадок, коли в рівнянні (13) *М* = *N* = 2. При цьому аналогова передатна функція зводиться до вигляду

$$
H(s) = \frac{(s - z_1)(s - z_2)}{(s - p_1)(s - p_2)}.
$$
\n(14)

Застосовуючи до цієї функції узгоджене *z* - перетворення, отримуємо

$$
\frac{(s-z_1)(s-z_2)}{(s-p_1)(s-p_2)} \to \frac{1 - (e^{z_1T} + e^{z_2T})z^{-1} + e^{(z_1+z_2)T}z^{-2}}{1 - (e^{p_1T} + e^{p_2T})z^{-1} + e^{(p_1+p_2)T}z^{-2}}.
$$
\n(15)

Якщо полюси і нулі ланки другого порядку формують комплексно-спряжені, тоді  $\ p_{2}=p_{1}^{\ast }$  і  $\ z_{2}=z_{1}^{\ast }$  і права частина рівняння (15) зводиться до вигляду

$$
\frac{1 - 2e^{z_{re}T}\cos(z_{im}T)z^{-1} + e^{z_{re}T}z^{-2}}{1 - 2e^{p_{re}T}\cos(p_{im}T)z^{-1} + e^{p_{re}T}z^{-2}},\tag{16}
$$

де *zre* та *zim*, *pre* та *pim* – дійсна та уявна частини *z<sup>1</sup>* та *p<sup>1</sup>* відповідно.

На практиці аналогові фільтруючі блоки другого порядку зручніше уявити у знайомій формі раціонального дробу:

$$
H(s) = \frac{(s-z_1)(s-z_2)}{(s-p_1)(s-p_2)} = \frac{A_0 + A_1s + A_2s^2}{B_0 + B_1s + B_2s^2}.
$$

У такій формі полюси та нулі *H*(*s*) визначаються такими виразами:

$$
p_{1,2} = -\frac{B_1}{2B_2} \pm \left[ \left( \frac{B_1}{2B_2} \right)^2 - \frac{B_0}{B_2} \right]^{\frac{1}{2}},\tag{17,a}
$$

$$
z_{1,2} = -\frac{A_1}{2A_2} \pm \left[ \left( \frac{A_1}{2A_2} \right)^2 - \frac{A_0}{A_2} \right]^{\frac{1}{2}}.
$$
 (17,6)

На практиці формули (17, а) і (17, б) дозволяють за даною передатною функцією аналогового фільтра відразу визначити, де знаходяться полюси та нулі (а отже, їх дійсну та уявну частини). Визначивши дійсну та уявну частини нулів та полюсів *H*(*s*) , за допомогою рівняння (15) або (16) можна обчислити передаточну функцію *H*(*z*) еквівалентного дискретного фільтра.

### **Приклад 5**

Дана нормована передатна функція аналогового фільтра

$$
H(s) = \frac{1}{s^2 + \sqrt{2}s + 1}.
$$

Отримайте передатну функцію *H*(*z*) еквівалентного цифрового фільтра, використовуючи метод узгодженого *z* - перетворення Частота зрізу за рівнем 3 дБ дорівнює 150 Гц і частота дискретизації 1,28 кГц.

### *Рішення*

Частоту зрізу можна вразити як  $\omega_c = 2\pi \times 150 = 942,4778$  рад/с. Передавальна функція денормованого аналогового фільтра виходить заміною *s* на  $s$  /  $\omega_c$  :

$$
H'(s) = H(s) \Big|_{s = \frac{s}{\omega_c}} =
$$
  
= 
$$
\frac{\omega_c^2}{s^2 + \sqrt{2\omega_c s + \omega_c^2}}
$$

Полюси фільтра розташовані у точках

$$
p_{1,2} = -\frac{\sqrt{2}\omega_c}{2} \pm \left[ \left( \frac{\sqrt{2}\omega_c}{2} \right)^2 - \omega_c^2 \right]^{\frac{1}{2}} =
$$
  
=  $-\frac{\sqrt{2}\omega_c}{2} \pm \omega_c \left[ \left( \frac{\sqrt{2}}{2} \right)^2 - 1 \right]^{\frac{1}{2}} =$   
=  $-\frac{\sqrt{2}\omega_c}{2} (1 \mp i).$ 

У цьому прикладі дійсна і уявна частини полюсів рівні

$$
p_{re} = -\frac{\sqrt{2}\omega_c}{2} = -666,4324, \quad p_{im} = \frac{\sqrt{2}\omega_c}{2}i = 666,4324i.
$$

Отже,  $p_{re}T = -0.5206503$ ,  $p_{im}T = 0.5206503$ , cos  $(p_{im}T) = 0.867496$  та  $e^{PreT} =$ 0,594134. В результаті отримуємо таку передатну функцію:

$$
H(z) = \frac{8,8876 \times 10^5}{1 - 1,030818z^{-1} + 0,594134z^{-2}}.
$$

### **7.2. Метод узгодженого** *z* **- перетворення: резюме**

1. Визначити відповідну аналогову передатну функцію *H*(*s*) , що задовольняє специфікаціям шуканого цифрового фільтра.

2. Знайти положення полюсів та нулів *H*(*s*) . При цьому може знадобитися факторизація аналогової передавальної функції *<sup>H</sup>*(*s*).

3. Відобразити полюси та нулі з *s*– на *z* - площину, використовуючи формулу (12). Для блоків другого порядку можна використовувати формули (15) та (16).

4. Об'єднати рівняння, записані на *z* - площині, для отримання передавальної функції *<sup>H</sup>*(*z*) .

#### **7.3. Метод узгодженого** *z* **- перетворення: зауваження**

1. Метод узгодженого *z* - перетворення вимагає знання положень полюсів та нулів аналогового фільтра. Для отримання інформації можна факторизувати аналогову передатну функцію *H*(*s*) . Після цього застосувати перетворення відносно легко.

2. Метод узгодженого *z* - перетворення та метод інваріантного перетворення імпульсної характеристики дають дискретні фільтри з ідентичними знаменниками. Порівняйте, наприклад, знаменники узгодженого *z* перетворення (15) і результат перетворення за схемою інваріантного перетворення імпульсної характеристики (10). Це також очевидно, якщо порівняти знаменники передатних функцій, отриманих у прикладах 4 та 5.

3. У цифрових фільтрах корисна смуга частот лежить у діапазоні від нуля до частоти Найквіста (половина частоти дискретизації), тоді як у аналогових фільтрах фігурують частоти в діапазоні від нуля до нескінченності. Отже, відображення, яке здійснює узгоджене *z* - перетворення, стискає нескінченну аналогову смугу частот в кінцеву. Це призводить до спотворення частотних характеристик еквівалентних цифрових фільтрів у порівнянні з аналоговими фільтрами. Для фільтрів, що виходять при використанні узгодженого *z* перетворення, характерно менше загасання порівняно з аналоговими фільтрами.

4. Якщо аналоговий фільтр має полюси на частотах, близьких до частоти Найквіста, або нулі на частотах, що перевищують її, частотна характеристика цифрового фільтра, що виходить, буде спотворена в результаті накладання. У таких випадках характеристика аналогового фільтра, яка посідає діапазон за

частотою Найквіста, істотна. Щоб відобразити цю частину характеристики в бажану смугу частот, використовується процес неявної дискретизації.

5. Узгоджене *z* - перетворення також не підходить для оцифрування фільтрів з одними полюсами, оскільки вони не мають нулів за частотою Найквіста. Дещо покращити ситуацію в цьому випадку можна, додавши нулі в точці *z* = -1 (тобто на частоті Найквіста).

### **8. Розрахунок коефіцієнтів за допомогою білінійного** *z* **- перетворення**

### *8.1. Основні концепції та приклади розробки*

Цей метод є, мабуть, найважливішим методом отримання коефіцієнтів БІХфільтра. У ньому для перетворення характеристики аналогового фільтра *H*(*s*) у характеристику еквівалентного цифрового фільтра застосовується наступна заміна:

$$
s = k \frac{z - 1}{z + 1}, \ k = 1 \text{ afoo } \frac{2}{T}.
$$
 (18, a)

Наведене вище перетворення відображає аналогову передатну функцію *H*(*s*) , записану на *s* - площині, в дискретну передатну функцію *H*(*z*) комплексної площини, як показано на рис. 9.

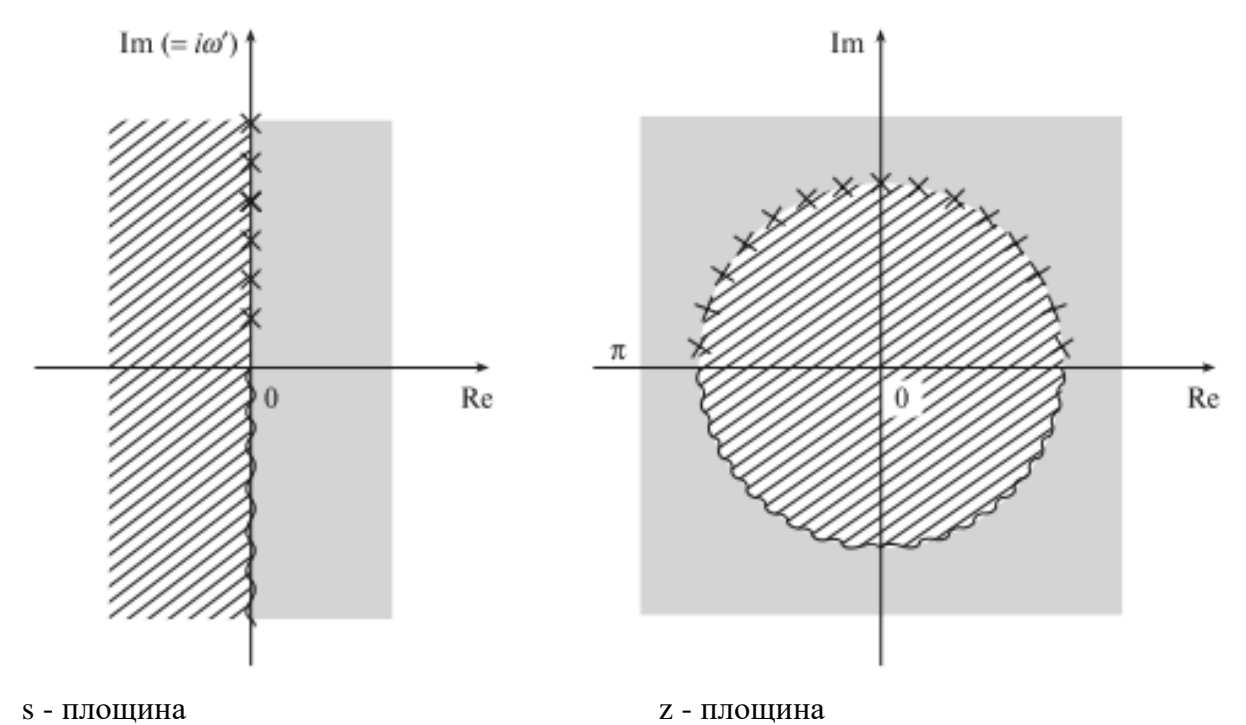

Рис. .9. Ілюстрація відображення із *s* - площини на комплексну *z* - площину з використанням білінійного *z* - перетворення. Зверніть увагу на те, що позитивна частина осі *і*  $\omega$ ' на *s* - площині (тобто точки від  $s = 0$  до  $s = i\infty$ ) відображається у верхню половину одиничного кола, а негативна частина осі *i*' переводиться в нижню половину

Зверніть увагу на те, що на малюнку вся вісь *i s* - площини відображається в одиничне коло, ліва половина *s* - площини відображається всередину

одиничного кола, а права - в область зовні одиничного кола. Таким чином, стійкий аналоговий фільтр з полюсами в лівій половині плоскості перейде в цифровий фільтр з полюсами всередині одиничного кола.

На жаль, пряма заміна *s* в *H*(*s*) , як вона записана у формулі (18, а) може призвести до отримання цифрового фільтра з небажаною характеристикою. Це легко показати, зробивши в рівнянні (18 а) заміну  $z = e^{i\omega T}$  і  $s = i\omega'$ . Спрощуючи, знаходимо, що аналогова частота  $\omega'$  та цифрова частота  $\omega$ пов'язані співвідношенням

$$
\omega = ktg\left(\frac{\omega T}{2}\right), k = 1 \text{ afo } \frac{2}{T}.
$$
 (18, 6)

Залежність (18 б) схематично зображена на рис. 10. Видно, що зв'язок аналогової частоти  $\omega$  з цифровою частотою  $\omega$  майже лінійна при малих значеннях  $\omega$ , але стає нелінійним при великих значеннях  $\omega$ , що призводить до спотворення (або деформації) цифрової частотної характеристики. Зверніть увагу на те, що смуги пропускання аналогового фільтра зліва мають постійну ширину і їх центри розташовуються через рівні проміжки, тоді як смуги пропускання цифрового еквівалента дещо згущені.

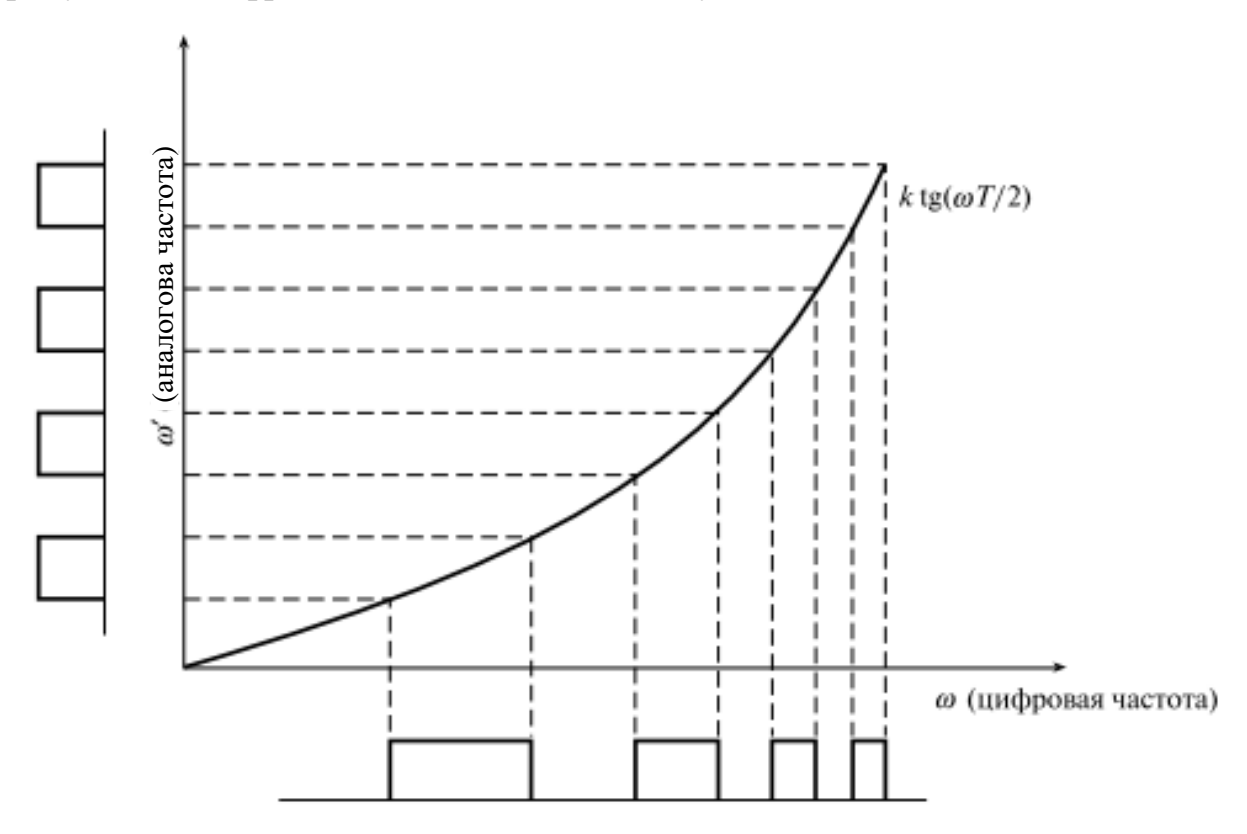

Рис. 10. Зв'язок між аналоговими та цифровими частотами, що демонструє ефект деформації. Зверніть увагу на те, що рівновіддалені аналогові смуги після перетворення на цифрову область на високих частотах стискаються і розташовуються щільніше

Для компенсації цього ефекту аналоговий фільтр (одна або кілька критичних частот) зазвичай попередньо деформується перед застосуванням білінійного

перетворення. Наприклад, при розробці фільтра нижніх частот попередній деформації часто піддаються частота зрізу або гранична частота:

$$
\omega'_{p} = ktg\left(\frac{\omega_{p}T}{2}\right).
$$
 (19)

 $\omega_p$  = задана частота зрізу,

$$
\omega'_{p}
$$
 = попередньо деформована частота зрізу,

 $k = 1$  або Т/2,

Т – період дискретизації.

### **8.2. Метод білінійного** *z* **- перетворення: резюме**

Для стандартних частотно-виборчих БІХ-фільтрів можна наступним чином узагальнити етапи використання білінійного *z* - перетворення.

1. На основі специфікацій цифрового фільтра визначити відповідний нормований аналоговий фільтр-прототип з передатною функцією *H*(*s*) )•

2. Визначити та деформувати граничні або критичні частоти потрібного фільтра. Для фільтрів нижніх або верхніх частот існує єдина гранична частота або частота зрізу (скажімо,  $\omega_p$ ). Для смугових та режекторних фільтрів маємо верхню та нижню граничні частоти смуги пропускання  $\omega_{p1}$  та  $\omega_{p2}$ , кожну з яких потрібно деформувати (також можуть задаватися граничні частоти смуги придушення): р х

$$
\omega'_{p} = t g \left( \frac{\omega_{p} T}{2} \right), \tag{20, a}
$$

$$
\omega'_{p1} = tg\left(\frac{\omega_{p1}T}{2}\right), \omega'_{p2} = tg\left(\frac{\omega_{p2}T}{2}\right).
$$
 (20, 6)

3. Денормувати аналоговий фільтр-прототип, замінивши *s* в передавальної функції за допомогою одного з наступних перетворень (залежно від типу необхідного фільтра

$$
s = \frac{s}{\omega_p}
$$
, \n<sub>p</sub> \n<sub>p</sub> \n<sub>p</sub> \n<sub>h</sub> \n<sub>p</sub> \n<sub>h</sub> \n<sub>h</sub> \n

$$
s = \frac{\omega'_p}{s}
$$
,   
HHxHix частor e bepxhix частor, (21, a)

$$
s = \frac{s^2 + \omega_0^2}{W_s}
$$
, нижніх частот у смуговій, (21, B)

$$
s = \frac{s^2 + \omega_0^2}{W_s}
$$
, нижніх частот у режекторний. (21, г)

Тут,

$$
\omega_0^2 = \omega'_{p2} \omega'_{p1}, W = \omega'_{p2} - \omega'_{p1}.
$$

4. Застосувати білінійне *z* - перетворення і отримати передатну функцію потрібного цифрового фільтра *H*(*z*) , наступним чином замінивши *s* в масштабованій (тобто денормованій) передавальної функції *H*'(*s*) :

$$
s=\frac{z-1}{z+1}.
$$

#### **Приклад 6**

*Фільтр нижніх частот*. Потрібно розробити цифровий фільтр нижніх частот, що апроксимує наступну передатну функцію:

$$
H(s) = \frac{1}{s^2 + \sqrt{2}s + 1}.
$$

Використовуючи метод білінійного *z* - перетворення, отримайте передатну функцію *H*(*z*) цифрового фільтра, якщо частота зрізу за рівнем 3 дБ дорівнює 150 Гц, а частота дискретизації дорівнює 1,28 кГц.

Рішення

Використовуючи критичну частоту  $\omega_p = 2\pi \times 150$  рад/с та  $F_s = 1/T = 1,28$  кГц, отримуємо наступну деформовану критичну частоту:

$$
\omega'_{p} = t g \left( \frac{\omega_{p} T}{2} \right) = 0,3857.
$$

Масштабований аналоговий фільтр характеризується функцією

$$
H'(s) = H(s) \Big|_{s=s/\omega_p'} = \frac{1}{(s/\omega_p')^2 + \sqrt{2}s/\omega_p' + 1} =
$$
  
= 
$$
\frac{{\omega_p'}^2}{s^2 + \sqrt{2}\omega_p's + \omega_p's} = \frac{0,1488}{s^2 + 0,5455s + 0,1488}.
$$

Після застосування білінійного *z* - перетворення отримуємо такий результат:

$$
H(z) = H'(s) \Big|_{s = \frac{z-1}{z+1}} = \frac{0,0878z^2 + 0,1756z + 0,0878}{z^2 - 1,0048z + 0,3561} = \frac{0,0878(1 - 2z^{-1} + z^{-2})}{1 - 1,0048z^{-1} + 0,3561z^{-2}}.
$$

#### **Приклад 7**

*Фільтр верхніх частот*. Нормована передатна функція простого аналогового RC - фільтра верхніх частот записується як

$$
H(s) = \frac{1}{s+1}
$$

Почавши з рівняння на *s* - площині, визначте за допомогою методу білінійного *z* - перетворення передатну функцію еквівалентного фільтра верхніх частот, що працює в дискретному часі. Частоту дискретизації і рахуйте рівнйй 150 Гц, а частоту зрізу - 30 Гц.

### *Рішенн*я

Критичною частотою даного цифрового фільтра  $\epsilon \varphi_p = 2\pi \times 30$  рад/с. Частота

зрізу після деформації дорівнює 
$$
\omega'_{p} = tg \left(\frac{\omega_{p} T}{2}\right)
$$
. При  $T = 1/150$  Гц

$$
\omega'_{p} = tg(\pi/5) = 0,7265.
$$

Використовуючи перетворення "фільтр нижніх частот у фільтр верхніх частот", подане у формулі (21, а), отримуємо наступну денормовану аналогову передатну функцію:

$$
H'(s) = H(s) \Big|_{s = \omega_p'/s} = \frac{1}{\omega_p'/s + 1} = \frac{2}{s + 0,7265}
$$

Для отримання передавальної функції на комплексній площині застосуємо білінійне *z* - перетворення:

$$
H(z) = H'(s) \Big|_{s = (z-1)/(z+1)} = \frac{(z-1)/(z+1)}{(z-1)/(z+1) + 0,7265}.
$$

Спрощуючи, отримуємо

$$
H(z) = 0,5792 \frac{1 - z^{-1}}{1 + 0,1584z^{-1}}.
$$

Коефіцієнти фільтра дискретного часу:

$$
b_0 = 0,5792
$$
,  $a_1 = 0,1584$ ,  
 $b_1 = -0,5792$ .

### **Приклад 8**

*Смуговий фільтр*. Потрібен смуговий фільтр дискретного часу з характеристиками фільтра Баттерворта, що задовольняє наведеним нижче специфікаціям. Для отримання коефіцієнтів фільтра використовуйте метод білінійного *z* - перетворення.

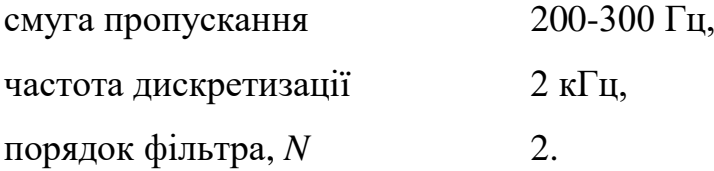

#### *Рішення*

Потрібно нормований аналоговий фільтр нижніх частот першого порядку (оскільки перетворення смуги частот для смугових фільтрів, виражене у формулі (21, в), подвоїть порядок фільтра). Отже,

$$
H(s) = \frac{1}{s+1}
$$

Критичні частоти після попередньої деформації:

$$
\omega'_{p1} = \text{tg}\left(\frac{\omega_{p1}}{2}\right) = \text{tg}\left(\frac{2\pi \times 200}{2 \times 200}\right) = 0,3249,
$$
  

$$
\omega'_{p2} = \text{tg}\left(\frac{\omega_{p2}}{2}\right) = \text{tg}\left(\frac{2\pi \times 300}{2 \times 200}\right) = 0,5095,
$$
  

$$
\omega^2 = \omega'_{p1}\omega'_{p2} = 0,1655,
$$
  

$$
W = \omega'_{p2} - \omega'_{p1} = 0,1846.
$$

Використовуючи перетворення "фільтр нижніх частот у смуговий фільтр" (формулу (21, в)), отримуємо

$$
H'(s) = H(s)|_{s = \frac{s^2 + \omega_0^2}{Ws}} = \frac{1}{\frac{s^2 + \omega_0^2}{Ws} + 1} = \frac{Ws}{s^2 + Ws + \omega_0^2}.
$$

Після застосування білінійного *z* - перетворення отримуємо

$$
H(z) = H'(s)|_{s = \frac{z-1}{z+1}} = \frac{W\left(\frac{z-1}{z+1}\right)}{\left(\frac{z-1}{z+1}\right)^2 + W\left(\frac{z-1}{z+1}\right) + \omega_0^2}.
$$

Підставляючи значення  $\mathbf{\omega}_{0}$  і W і спрощуючи, отримуємо

$$
H(z) = 0,1367 \frac{1 - z^{-2}}{1 - 1,2362z^{-1} + 0,7265z^{-2}}.
$$

Діаграма нулів і полюсів нормованого фільтра-прототипу нижніх частот, аналогового смугового фільтра та цифрового смугового фільтра дискретного часу зображені на рис. 11. Зазначимо, що перетворення "фільтр нижніх частот у смуговий фільтр" ввело по одному нулю на початку координат *s* - площини і на безкінечності. Потім білінійне *z* - перетворення відобразило ці нулі в *z* = ±1. Таким чином, нулі дискретного смугового фільтра – *z* = 1 та *%* = – 1. Його полюси розташовані у точках *z* = 0,6040 ± 0,6015*i*. Нулі аналогового смугового фільтра знаходяться у точці *s* = 0 і на нескінченності (на малюнку не показано), а полюси – у точках *s* = -0,0923 ± 0,3962*i*.

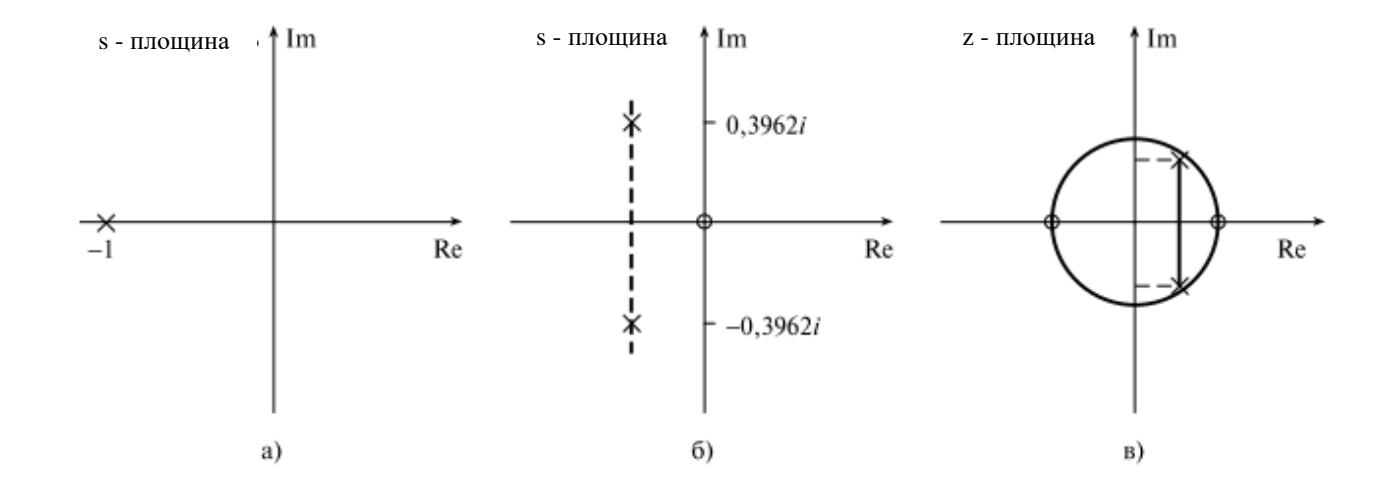

Рис. 1. Діаграма нулів і полюсів для а) фільтра-прототипу нижніх частот; б) проміжного аналогового смугового фільтра та в) дискретного смугового фільтра, отриманого шляхом перетворення смуги

На практиці БІХ-фільтри високих порядків (наприклад, *N* > 3) зазвичай реалізуються як каскади або паралельні з'єднання фільтруючих ланок другого та/або першого порядків, що дозволяє знизити вплив кінцевої розрядності на продуктивність фільтра. Отже, після перетворення аналогового фільтра в дискретну форму отриману передавальну функцію *H*(*z*) , якщо вона має великий порядок, потрібно виразити у факторизованому вигляді (для каскадної реалізації) або як суму членів другого та/або першого порядку (для паралельної реалізації) . Для спрощення даної задачі *H*(*s*) спочатку можна виразити у факторизованому вигляді, а потім перетворити кожен множник окремо. Після цього всі отримані множники можна об'єднати або перегрупувати у формат, який підходить для потрібної реалізації.

#### **8.3. Метод білінійного** *z* **- перетворення: зауваження**

По суті, метод білінійного перетворення включає два окремі перетворення. По-перше, нормована аналогова передатна функція масштабується (в частотній області) за допомогою наступної заміни аргументу *s*:

$$
s = \frac{s}{\omega_p'},\tag{22, a}
$$

де

$$
\omega = k t g \left( \frac{\omega_p T}{2} \right), k = 1 \text{ afo } \frac{2}{T}.
$$
 (22, 6)

По-друге, застосовується білінійне *z* - перетворення, при якому *s* в новій передаточній функції замінюється величиною

$$
s = k \frac{z-1}{z+1}.
$$

1. У багатьох роботах у двох наведених вище операціях використовується множник *k* = 2/*Т*. Слід пам'ятати, що *k* =1 і *k* = 2/*Т* призводять до однакових результатів, оскільки у будь-якому випадку скорочується. Продемонструємо це на прикладі. Розглянемо простий фільтр:

$$
H(s) = \frac{1}{s+1}.
$$

Припустимо, що цифровий фільтр повинен мати частоту зрізу  $\omega_{_{p}}$ , тоді  $H(s)$ слід масштабувати так:

$$
\omega'_{p} = k t g \left( \frac{\omega_{p} T}{2} \right)
$$

Отримуємо таку передатну функцію:

$$
H'(s) = H(s)|_{s=s/\omega_p'} = \frac{1}{s/k \operatorname{tg}(\omega_p T/2) + 1}.
$$

Далі замінюємо *s* на *k*(*z* - 1)/(*z* +1):

$$
H(z) = H'(s)|_{s=k(z-1)/(z+1)} = \frac{1}{k(z-1)/(z+1)/k \operatorname{tg}(\omega_p T/2) + 1}
$$

З наведених викладок видно, що множник *k* скорочується, і не важливо, якій величині він дорівнює, 1 або 2/Т .

2. Для підвищення обчислювальної ефективності два перетворення можна об'єднати.

$$
s = ctg\left(\frac{\omega_p T}{2}\right)\frac{z-1}{z+1}.
$$

3. Для фільтрів верхніх та нижніх частот порядок *H*(*z*) дорівнює порядку *H*(*s*) . Наприклад, якщо функція *H*(*z*) виведена з функції *H*(*s*) аналогового фільтра другого порядку, то *H*(*z*) також описуватиме систему другого порядку. Для смугових та загороджувальних фільтрів порядок *H*(*z*) буде вдвічі більшим за порядок *H*(*s*) . Цей зв'язок іноді використовується для скорочення алгебраїчних обчислень у методі білінійного *z* - перетворення.

4. На практиці іноді буває так, що передатну функцію на *s* - площині *H*(*s*) існуючого аналогового фільтра потрібно перетворити на функцію еквівалентного смугового фільтра дискретного часу. Така ситуація звичайна, наприклад, при розробці цифрових аудіосистем, де аналоговий фільтр, раніше успішно використовувався для вирівнювання, тепер потрібно перетворити на цифровий еквівалент. У подібних випадках аналогова передатна функція реального фільтра вже дана, так що білінійне перетворення можна застосувати безпосередньо після попередньої деформації і прямого частотного масштабування характеристики аналогового фільтра нижніх частот в характеристику цифрового фільтра нижніх частот. Питання, які виникають під час розробки, ілюструються нижче з прикладу.

Приклад 9

*Ілюстрація методу білінійного z - перетворення за наявності аналогової передавальні функції реального фільтра*. Визначте, використовуючи метод білінійного *z* - перетворення, коефіцієнти фільтра дискретного часу, який призначений для обробки аудіосигналів у цифровому мікшері, при такому налаштуванні у керуючих сигналів, коли добротність Q = 2 фільтр на частоті 5 кГц дає (максимальне) посилення на 6,02 дБ. Частота дискретизації дорівнює 48 кГц, а передавальна функція еквівалентного аналогового фільтра в *s* - уявленні має такий вигляд:

$$
H(s) = \frac{s^2 + (3 + k)\frac{\omega_0}{Q}s + \omega_0^2}{s^2 + (3 - k)\frac{\omega_0}{Q}s + \omega_0^2},
$$

де

$$
k = 3\left(\frac{G-1}{G+1}\right),\,
$$

 $\omega_0$  – частота підсилення,

*G* – коефіцієнт підсилення,

Q – добротність.

### *Рішення*

Підсилення 6,02 дБ відповідає

$$
G = 10^{\frac{6,02}{20}} = 1,9999; k = 0,9999.
$$

Передатна функція на *s* - площині записується тепер так:

$$
H(s) = \frac{s^2 + 4\frac{\omega_0}{Q}s + \omega_0^2}{s^2 + 2\frac{\omega_0}{Q}s + \omega_0^2}.
$$

Для отримання аналогової частотної характеристики у цьому рівнянні робиться заміна  $\,s = i \omega$  .

Тепер деформована частота підсилення обчислюється як

$$
\omega'_0 = \text{tg}\left(\frac{\omega_0 T}{2}\right) = 0,339454,
$$

а коефіцієнт деформації шкали частот записується як

$$
p = \frac{\omega_0}{\operatorname{tg}\left(\frac{\omega_0 T}{2}\right)} = \frac{\omega_0}{0,339454}.
$$

Отже, деформована аналогова передатна функція дорівнює

$$
H'(s) = H(s) \big|_{s=ps} = \frac{p^2 s^2 + 4 \frac{\omega_0}{Q} p s + \omega_0^2}{p^2 s^2 + 2 \frac{\omega_0}{Q} p s + \omega_0^2}.
$$

Далі застосовуємо білінійне *z* - перетворення:

$$
H(z) = H'(s) \big|_{s = \frac{z-1}{z+1}} =
$$
  
= 
$$
\frac{\left(\frac{z-1}{z+1}\right)^2 + 0,6789085\left(\frac{z-1}{z+1}\right) + 0,115229}{\left(\frac{z-1}{z+1}\right)^2 + 0,339454\left(\frac{z-1}{z+1}\right) + 0,115229}
$$
  
= 
$$
\frac{1,233352 - 1,216444z^{-1} + 0,29994z^{-2}}{1 - 1,216444z^{-1} + 0,5332946z^{-2}}.
$$

# **Приклад 10**

Простий режекторний RС-фільтр має таку нормовану передатну функцію на *s* - площині:

$$
H(s) = \frac{s^2 + 1}{s^2 + s + 1}.
$$

Визначте передатну функцію еквівалентного фільтра дискретного часу, використовуючи метод білінійного *z* - перетворення. Частота режекції дорівнює 50 Гц, частота дискретизації - 500 Гц.

#### *Рішення*

Оскільки передаточна функція на *s* - площині вже відома, застосовувати перетворення "фільтр нижніх частот у режекторний фільтр" немає сенсу, оскільки це буде подвійним перетворенням. Критична частота у цьому завданні дорівнює

$$
\omega_p' = \text{tg}\left(\frac{\omega_p T}{2}\right) = \text{tg}\left(\frac{2\pi \times 50}{500 \times 2}\right) = 0,3249196.
$$

Масштабована передатна функція на *s* - площині записується як

$$
H'(s) = H(s) \Big|_{s \to \frac{s}{\omega_p}} =
$$
  
= 
$$
\frac{\left(\frac{s}{\omega_p'}\right)^2 + 1}{\left(\frac{s}{\omega_p'}\right)^2 + \frac{s}{\omega_p'} + 1} =
$$
  
= 
$$
\frac{s^2 + 0,105572}{s^2 + 0,3249196s + 0,105572}.
$$

Застосовуємо білінійне *z* - перетворення:

$$
H(z) = H'(z) \Big|_{s \to \frac{z-1}{z+1}} =
$$
  
= 
$$
\frac{\left(\frac{z-1}{z+1}\right)^2 + 0, 105572}{\left(\frac{z-1}{z+1}\right)^2 + 0, 3249196 \frac{z-1}{z+1} + 0, 105572}
$$

### **9. Використання для розробки БІХ-фільтрів білінійного** *z* **- перетворення та класичних аналогових фільтрів**

У багатьох практичних ситуаціях аналогова передатна функція *H*(*s*) , за якою обчислюється *H*(*z*) , може бути невідомою, і її потрібно визначити за специфікаціями бажаних цифрових фільтрів. У стандартних завданнях частотно-вибіркової цифрової фільтрації (тобто включають фільтри нижніх частот, верхніх частот, смугові та режекторні) *H*(*s*) можна отримати на основі класичних фільтрів з характеристиками Баттерворта, Чебишева або

еліптичними (див. рис. 12). Розглядаються тільки фільтри-прототипи нижніх частот, оскільки, фільтри інших типів зазвичай виводяться з нормованих фільтрів нижніх частот.

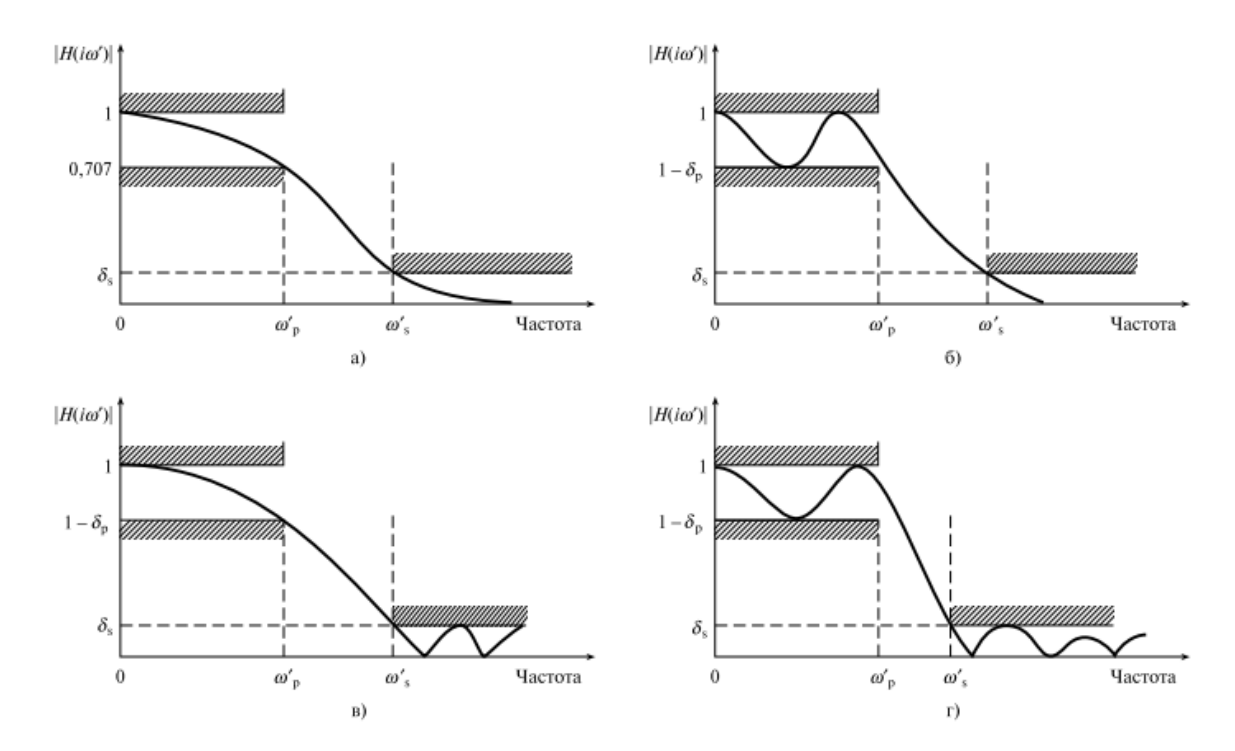

Рис. 12. Схематичні частотні характеристики деяких класичних аналогових фільтрів: а) фільтр Баттервора; б) фільтр Чебишева І типу; в) фільтр Чебишева ІІ типу; г) еліптичний фільтр